## Notice de paiement par internet avec Tipi

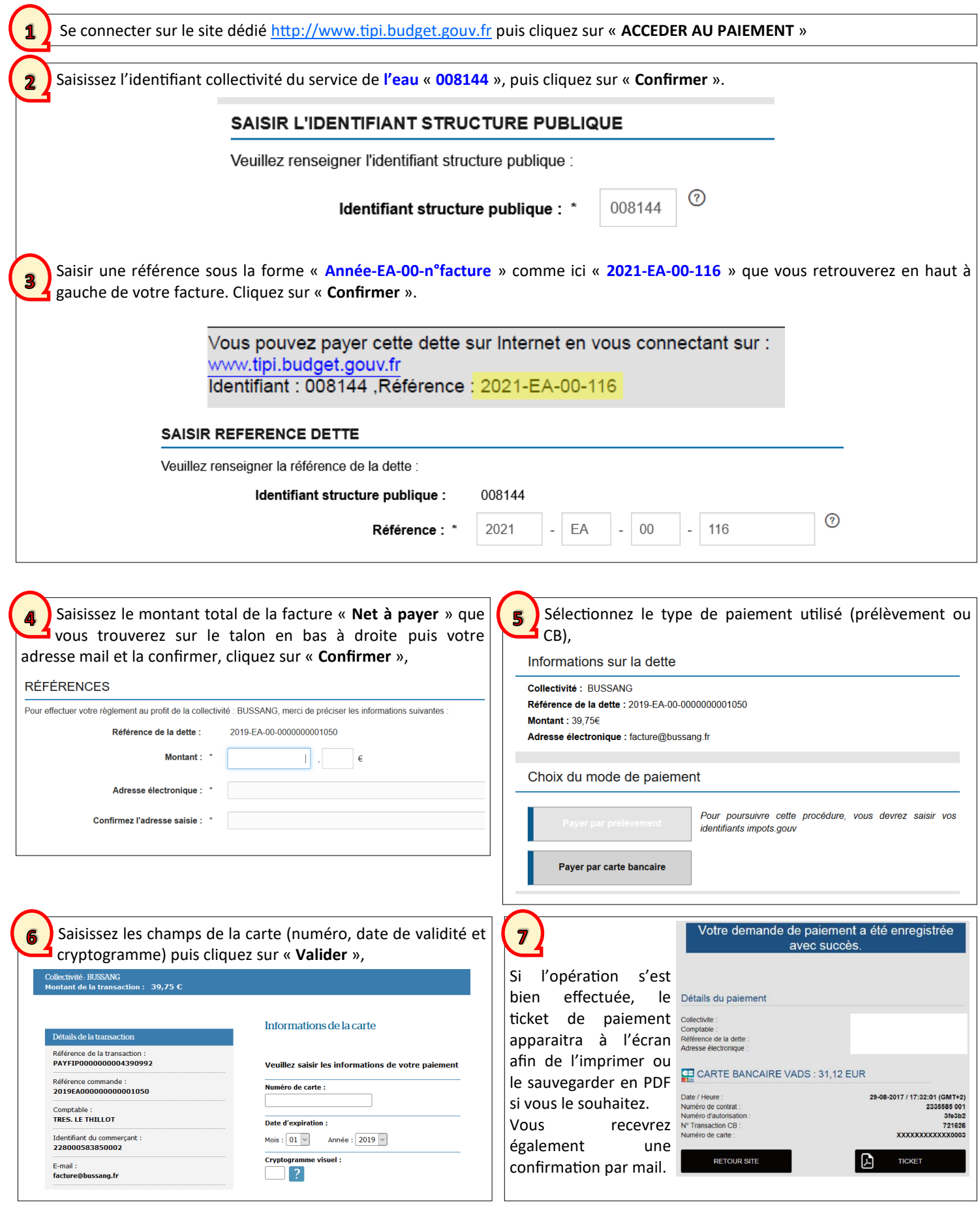

**Vous pouvez également opter pour la mensualisation ou le paiement à l'échéance.**

**Prenez contact directement avec les services de la mairie pour la mise en place en joignant un RIB et vos coordonnées : vous devrez ensuite nous retourner signé le « mandat de prélèvement SEPA » autorisant la commune à effectuer des prélèvements sur votre compte.**